*Add External Tools To Visual Studio Tools Menu*

Jim Fawcett CSE775 – Distributed Objects Spring 2012

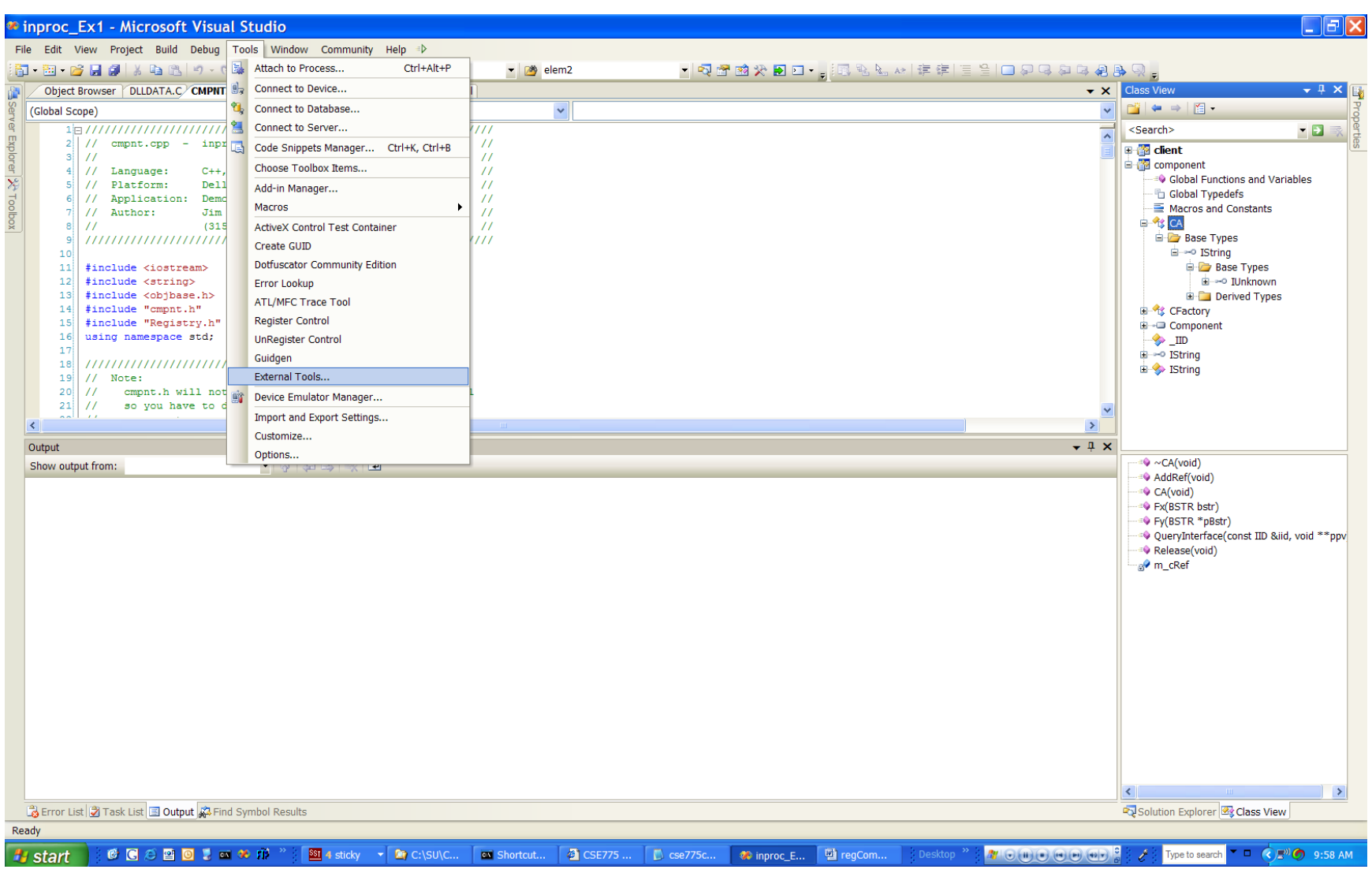

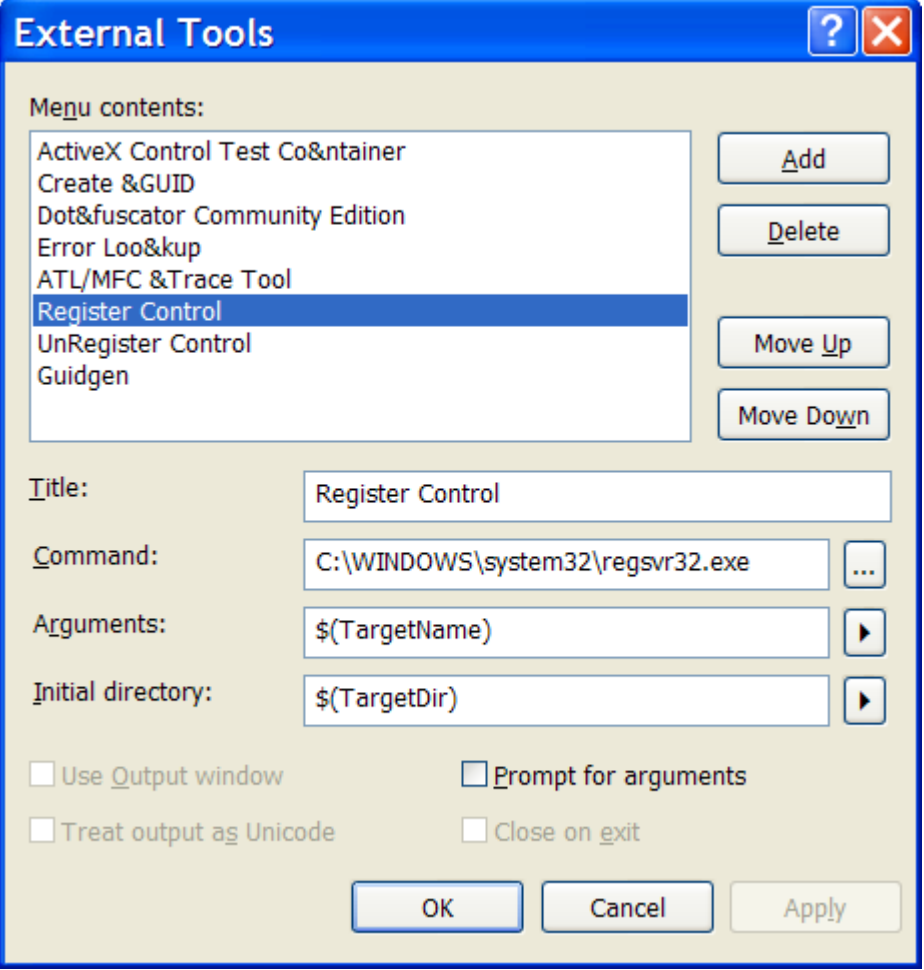

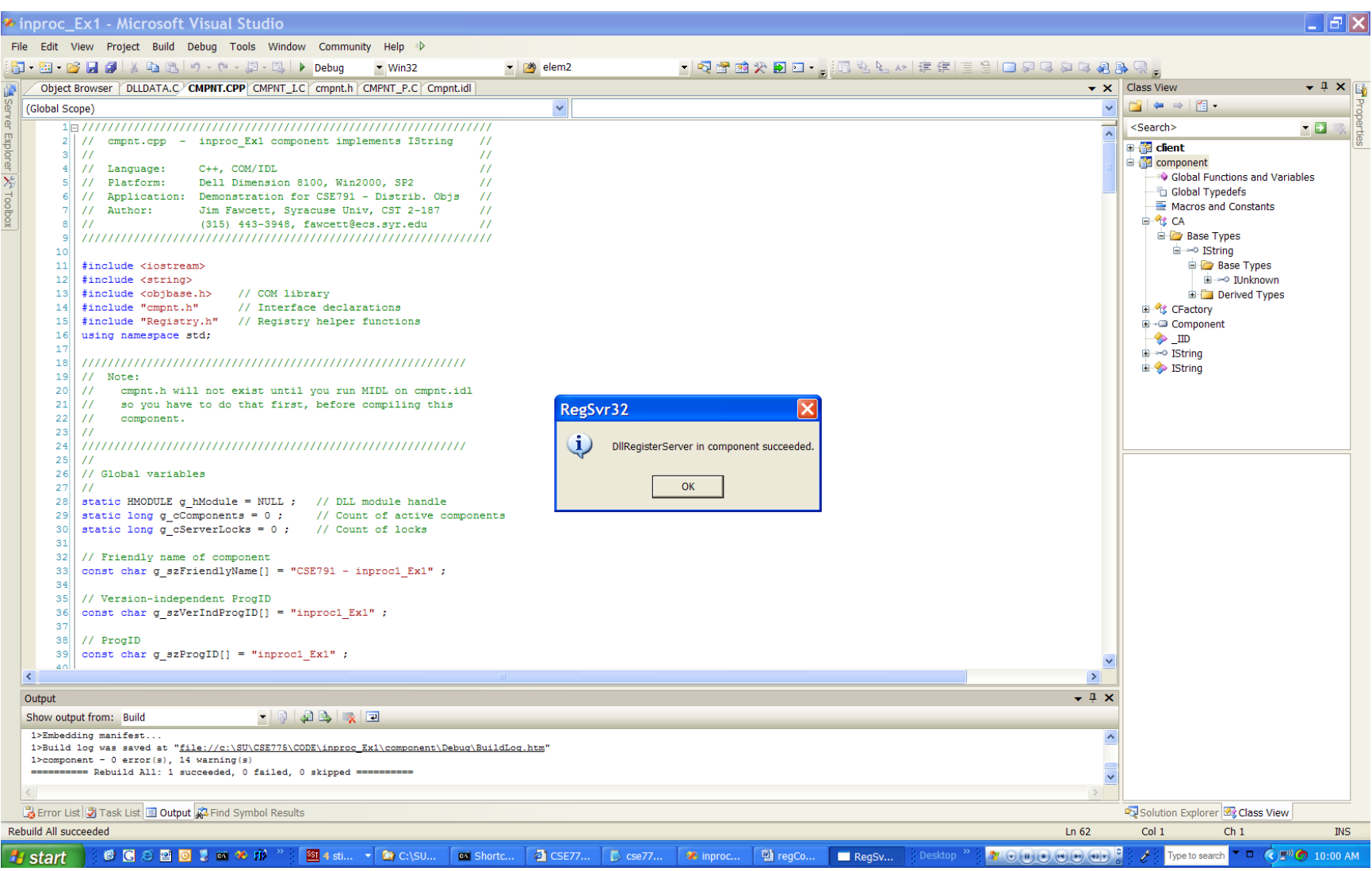

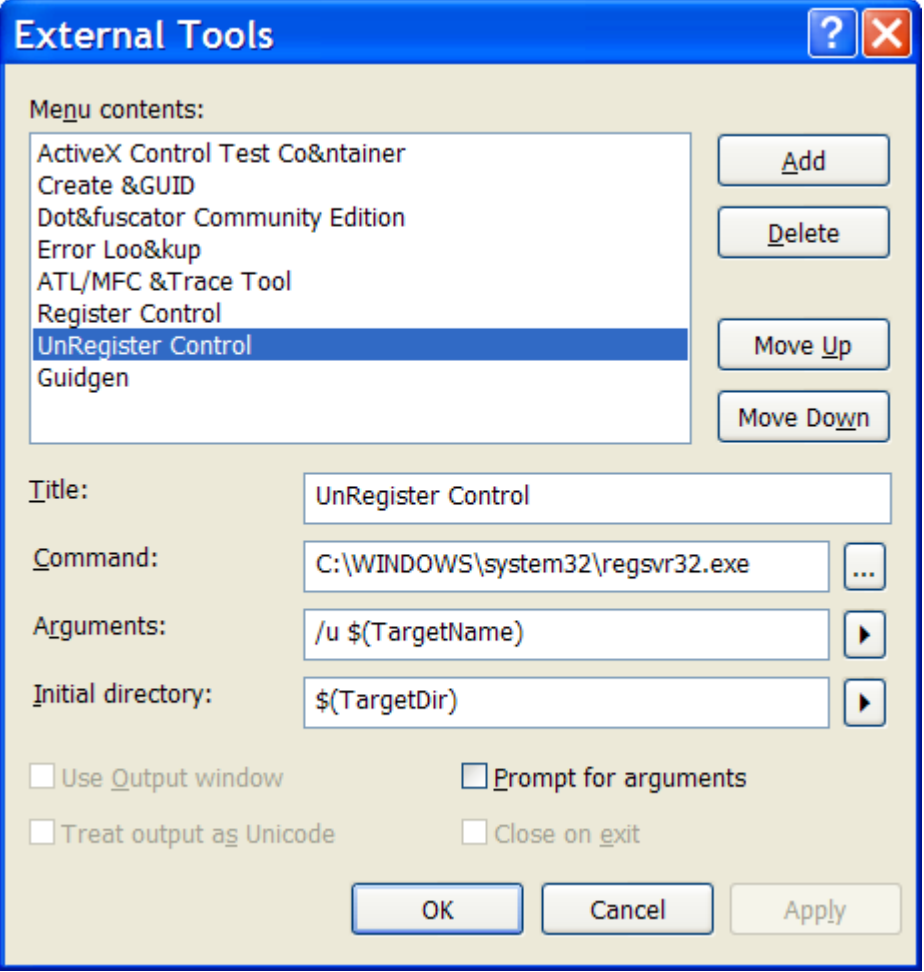

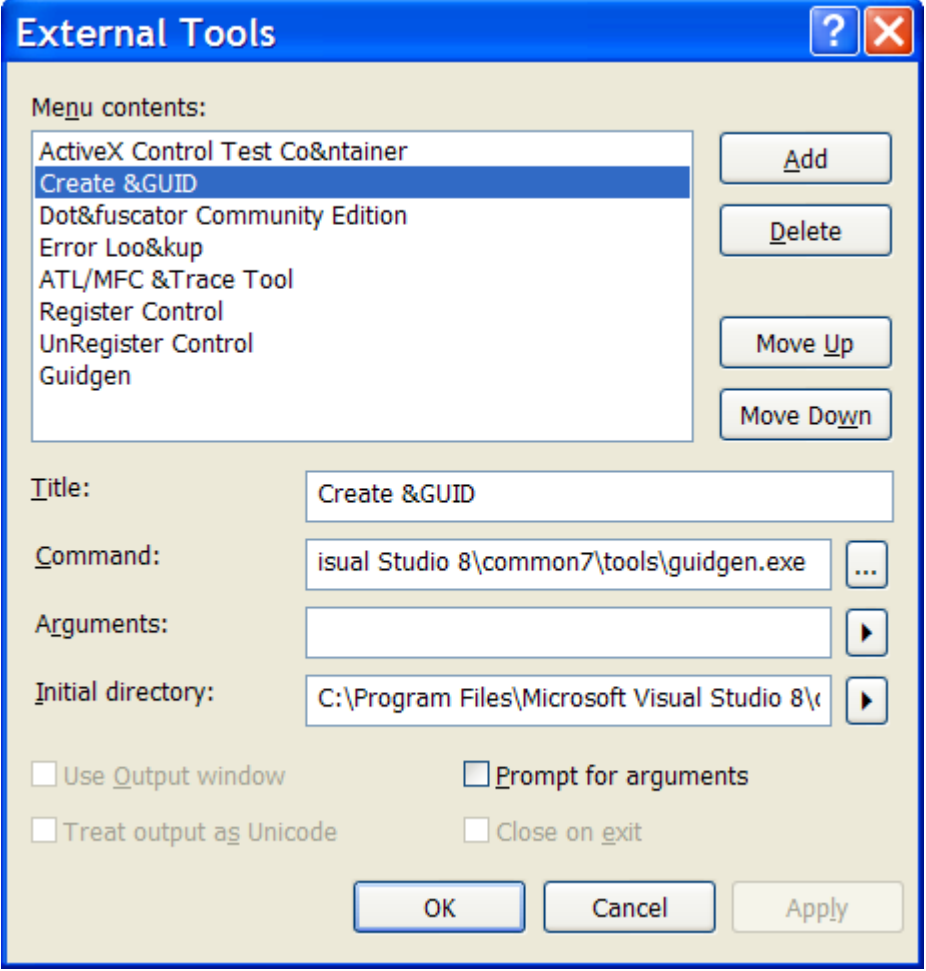

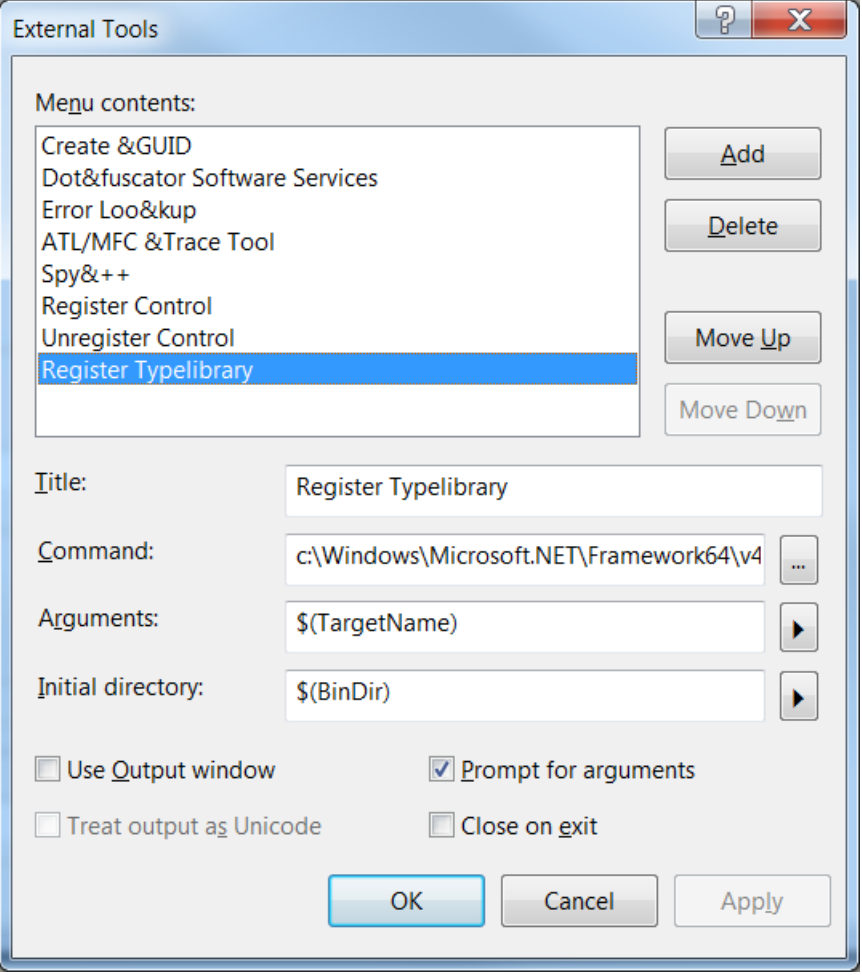

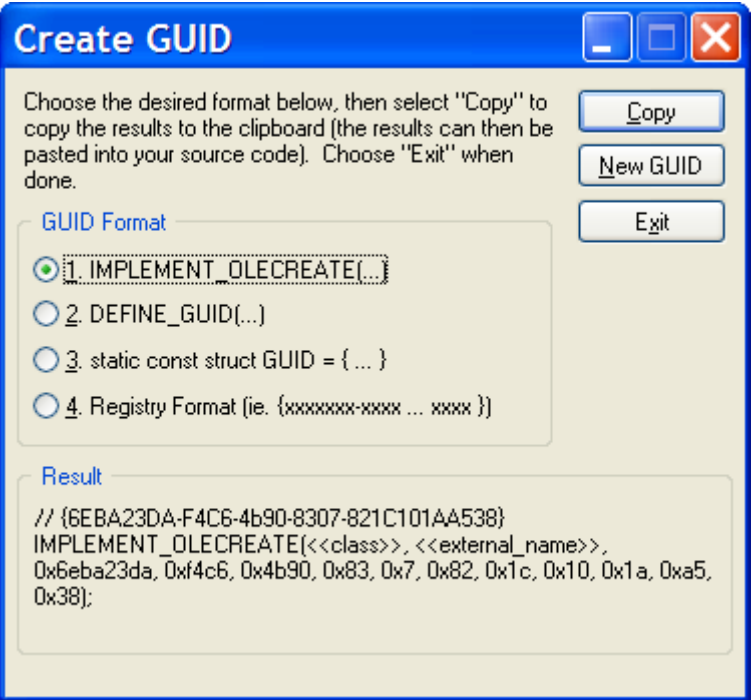